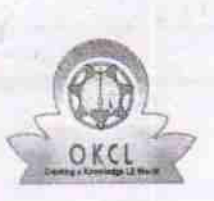

[ |

## evidyalaya Half Yearly Report

Department of School & Mass Education, Govt. of Odisha

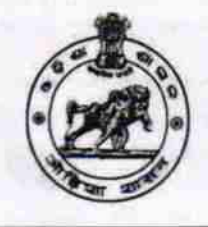

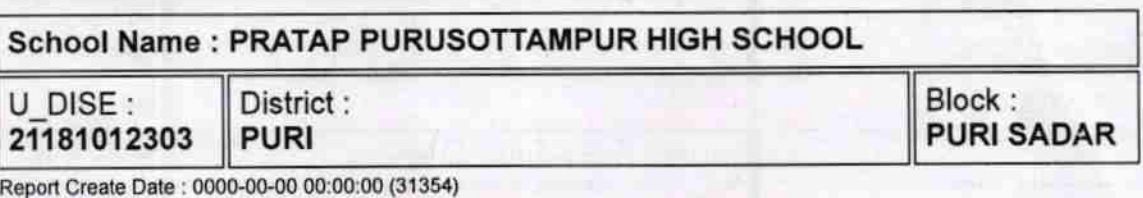

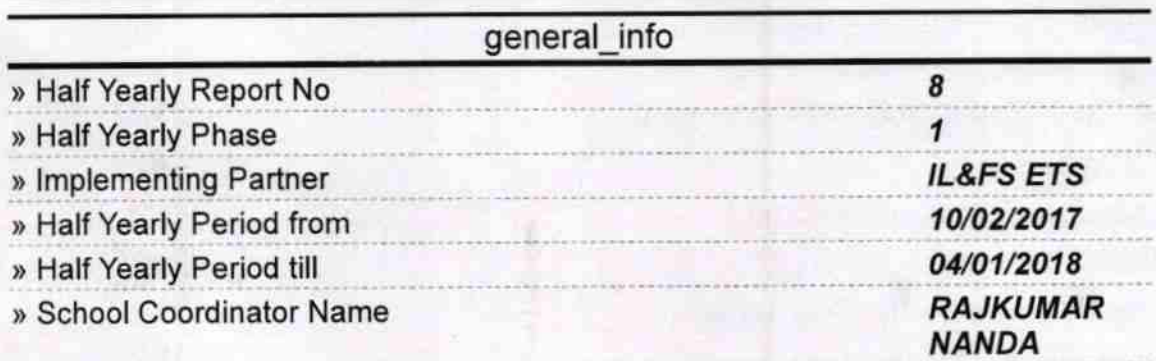

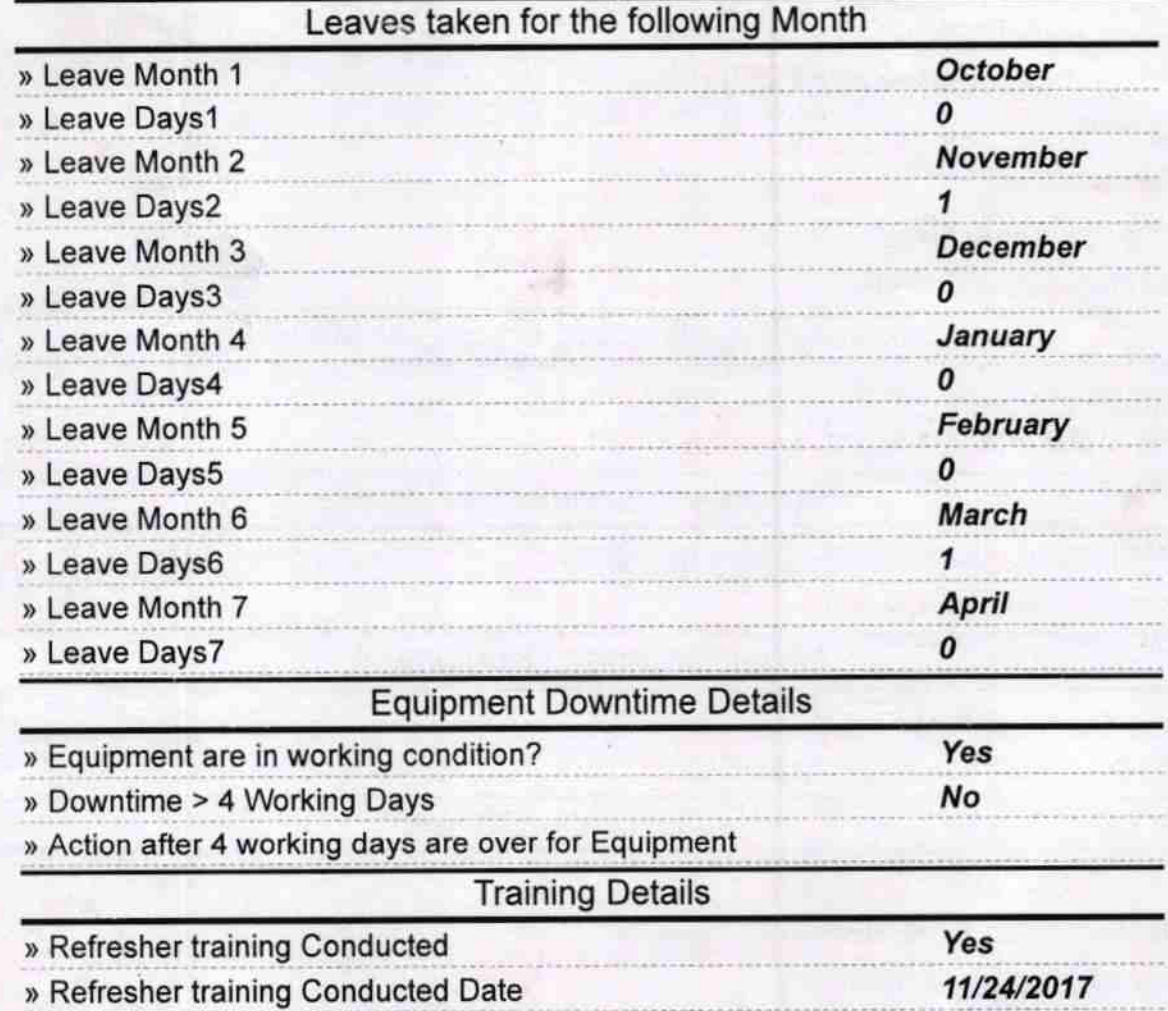

## » If No; Date for next month

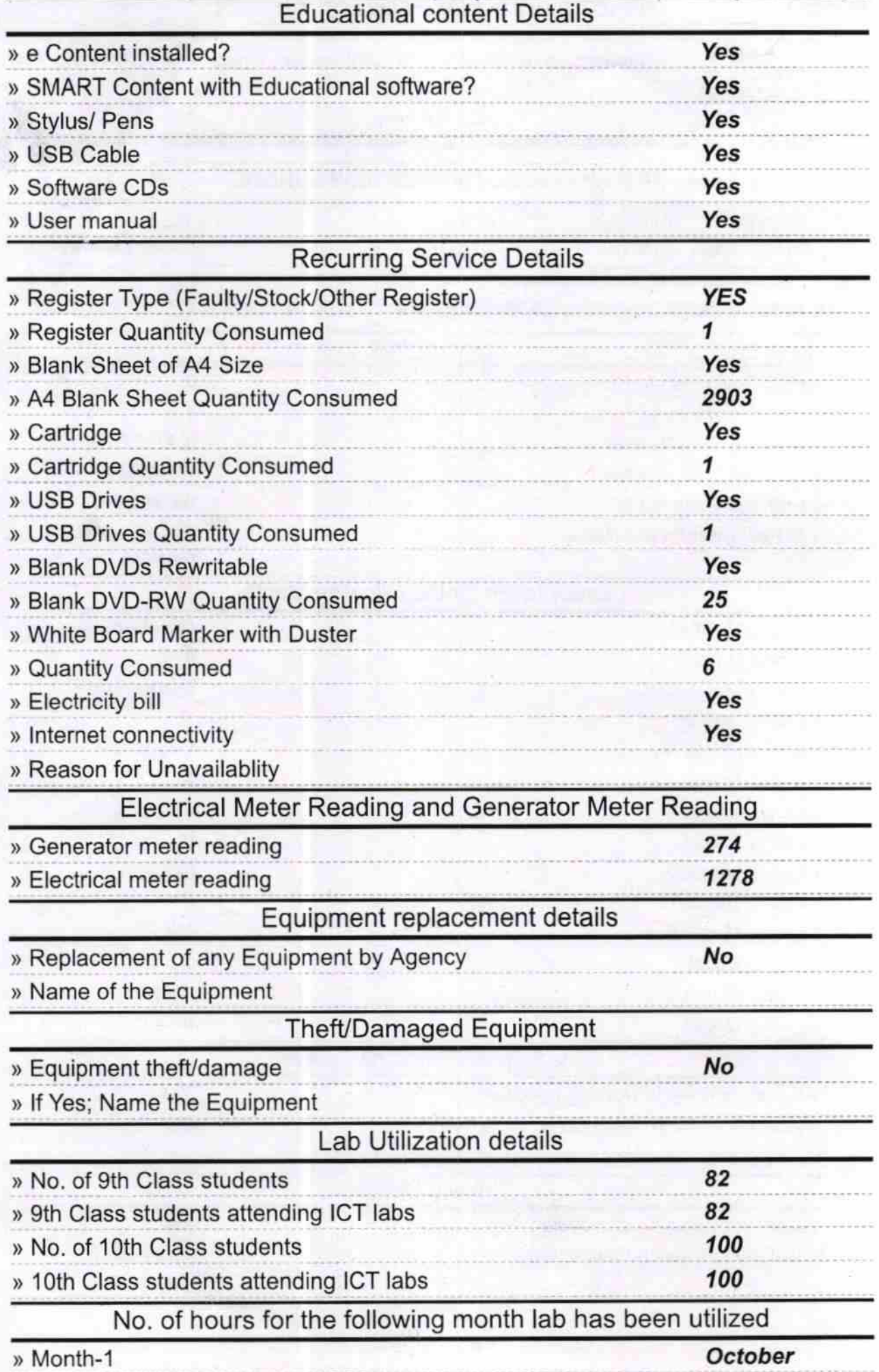

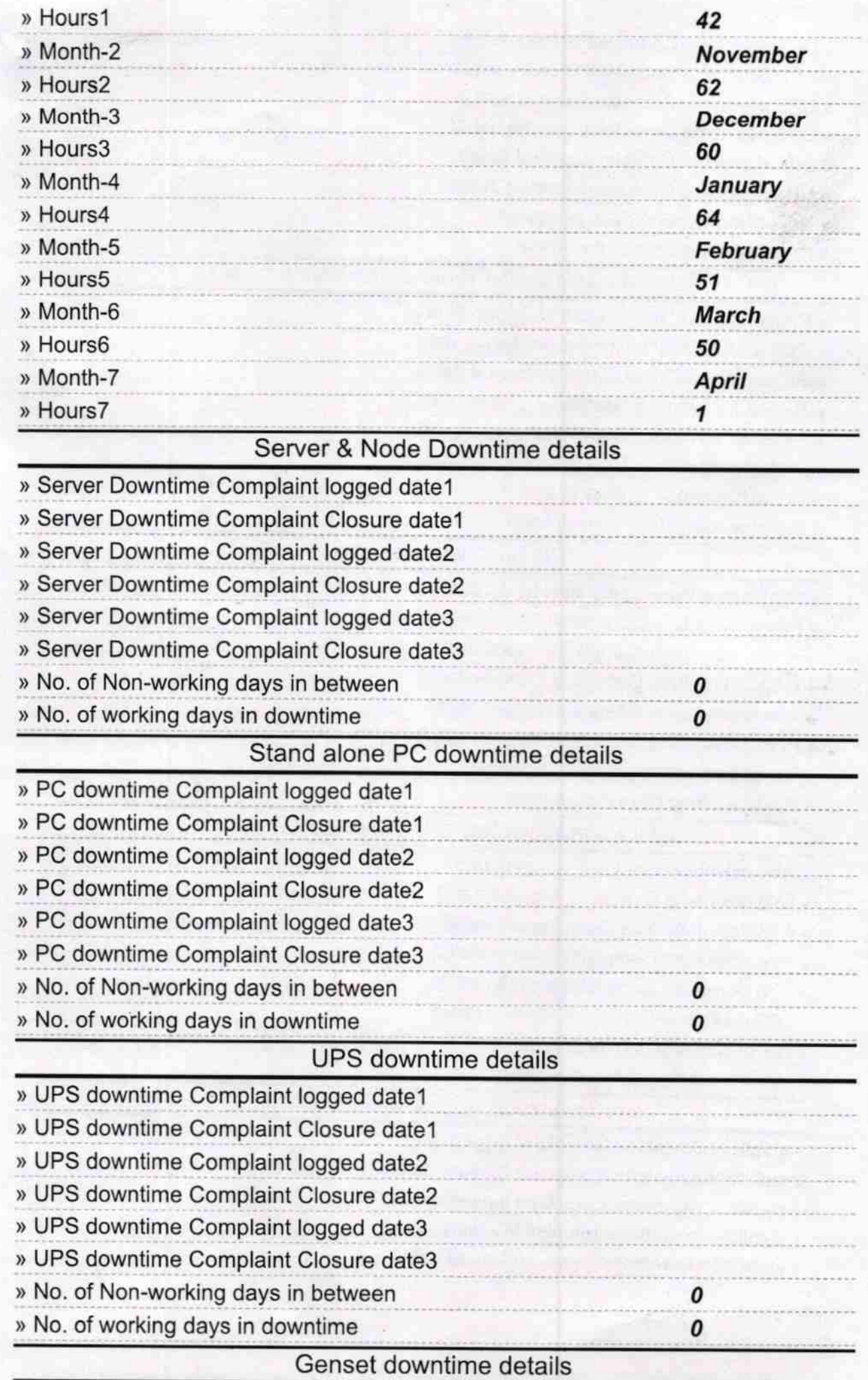

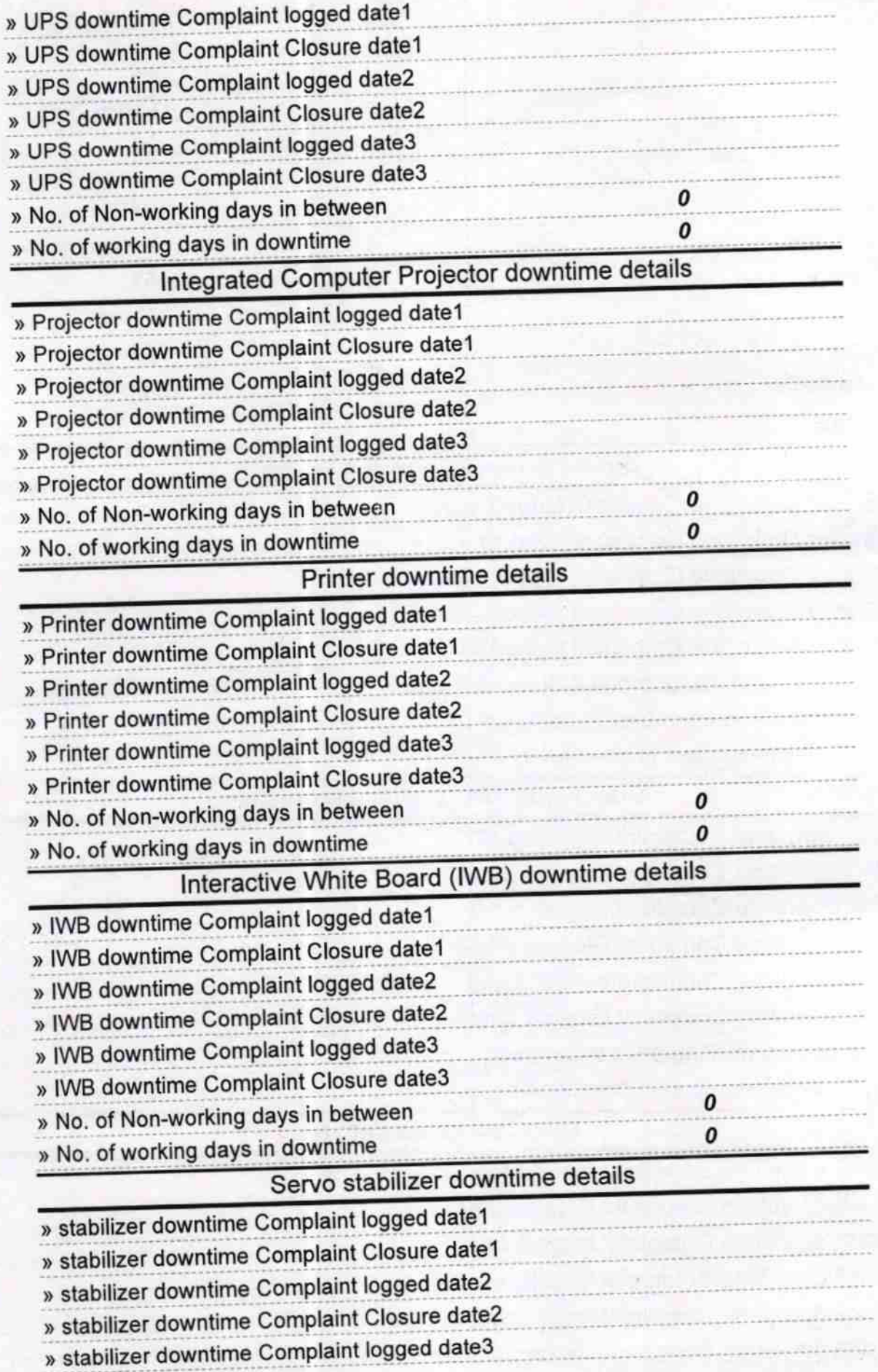

n al

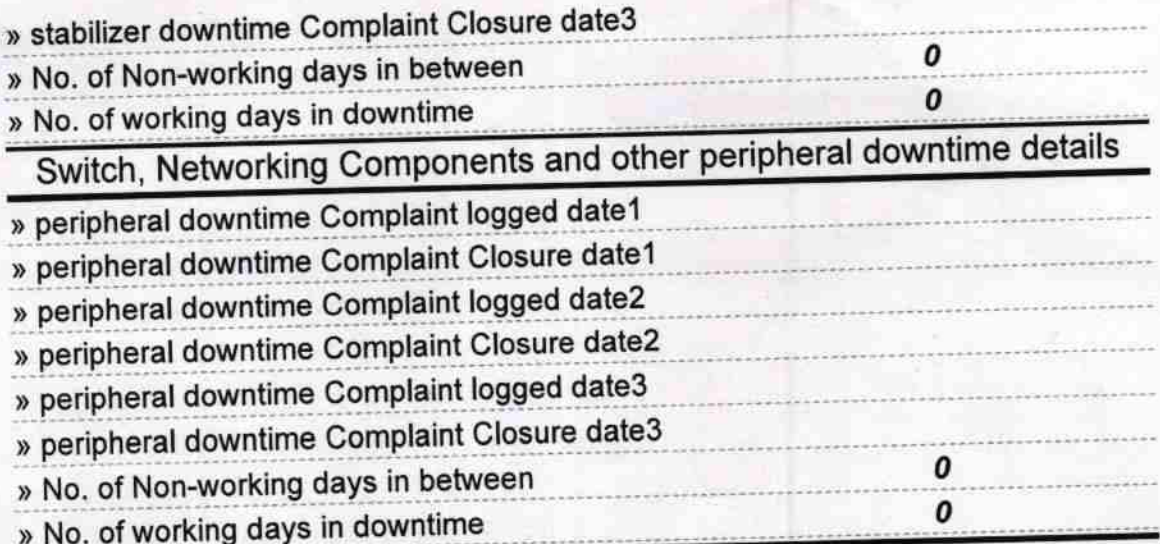

By aya Ketan Paui<br>Signature of Head Masser Mistress with Seal